# **Datenaufbereitung**

für Produktionen bei

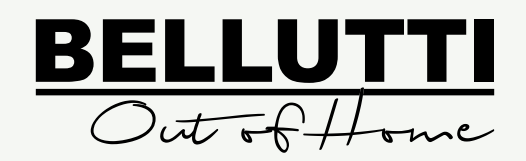

 $\mathbf{a}$ 

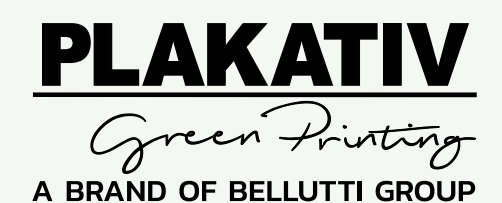

**follow the magic!**

www.greenprinting.at

### **Dateiarten:**

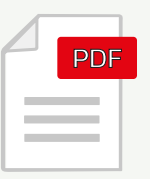

Idealerweise liefern Sie uns "Druckfertige PDF 1.6" Für eine optimale Druckdatenanlieferung verwenden Sie bitte unsere Adobe Einstellungsdateien für Acrobat Distiller und InDesign PDF Export.

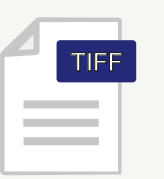

Mit LZW-Kompression und auf die Hintergrundebene reduziert.

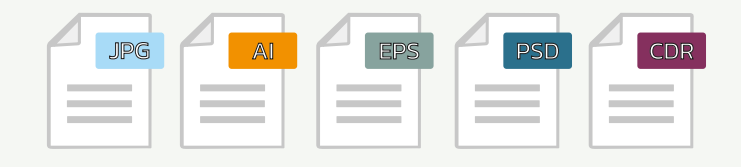

Sämtliche Schriften (auch in Logos eingebettete Schriftzüge) müssen in den PDF Daten eingebettet bzw. in Pfade umgewandelt sein. Bei Anlieferung von offenen Druckdaten müssen Bilder, Logos und Schriften mitgeschickt werden.

#### Die Übermittlung von Dateien, die nicht mit den oben genannten Informationen übereinstimmen, kann dazu führen, dass:

- 
- 
- andere Fehler vorkommen, für die die Druckerei nicht verantwortlich ist
- Druckfehler vorkommen die Arbeitszeit der Grafik-Abteilung verlängert wird
- Grafik teilweise verschwindet Dateien nicht für die Produktion akzeptiert werden

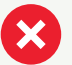

# **Datenübermittlung:**

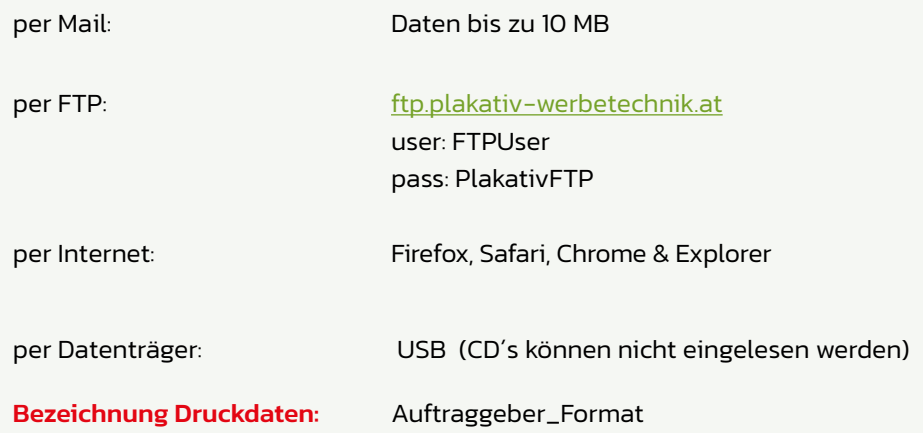

Um unsere Zusammenarbeit zu optimieren und beidseitig wertvolle Zeit zu sparen, dürfen wir Ihnen zwei Plakativ-spezifische PDF Einstellungs-Dateien mit kurzer Grundinformation zu den Einstellungen übermitteln.

Die erforderlichen Downloads finden Sie auf unserer Homepage: http://www.plakativ-werbetechnik.at/service/technische-downloads.html

### www.bellutti.at

### **Informationen:**

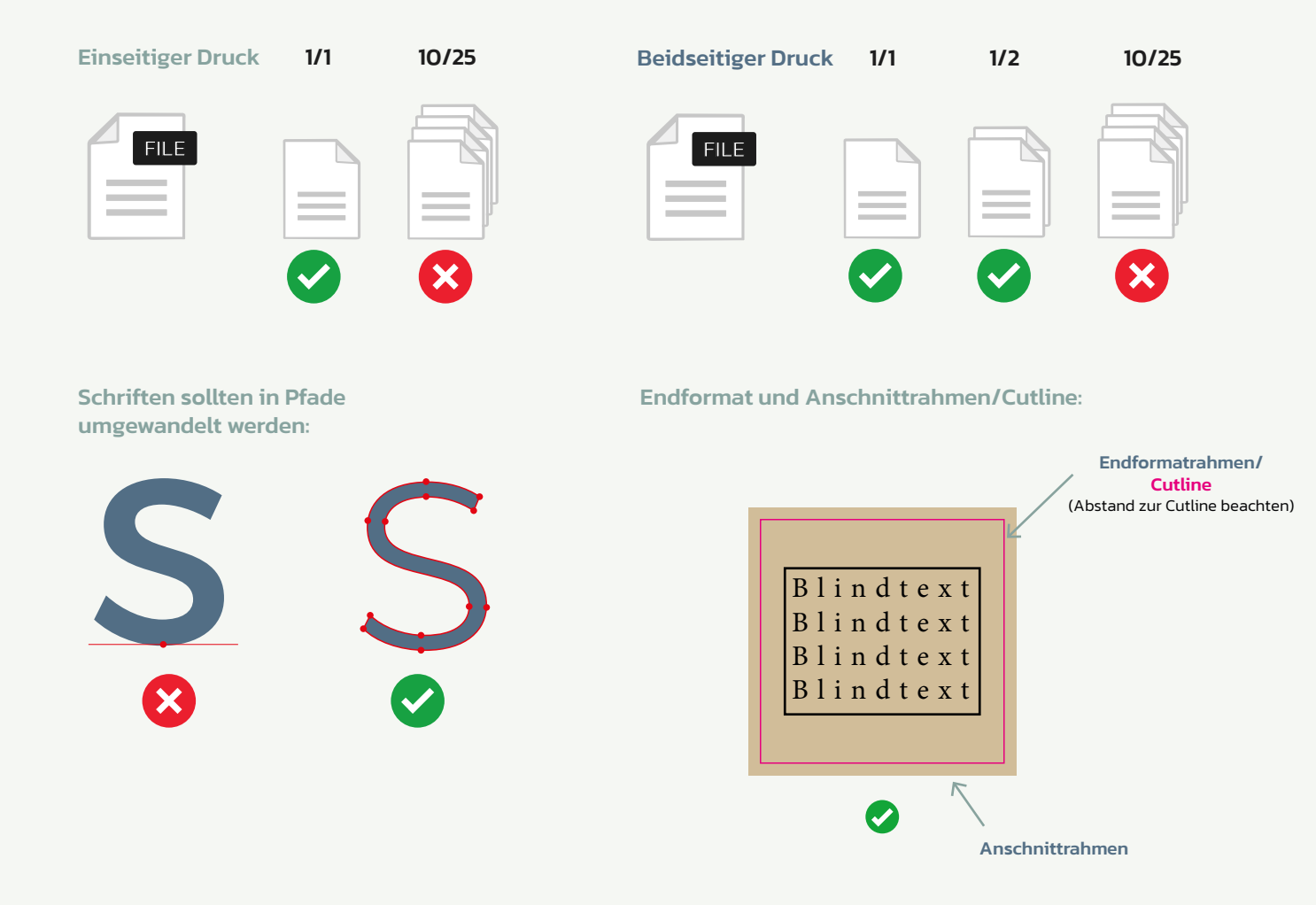

www.bellutti.at

### **Auflösung/Zugaben:**

Die Daten sollten im Maßstab 1:1, 1:2 oder 1:10 zum Endformat angelegt sein.

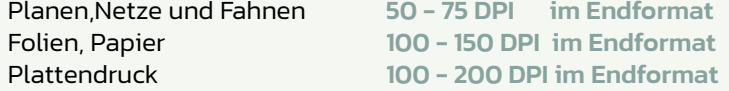

 Bei Arbeiten im Maßstab ist zu beachten: 1:1 - 75 DPI bzw. 1:10 - 750 DPI Faustregel: Je kleiner das Endformat desto besser ist eine höhere Auflösung.

Folgende Beschnittzugabe ist bei jeweiliger Konfektion zu beachten:

- Stoff 2 cm (Hohlsaum je nach Anfrage zwischen 5-20 cm)
- Platten 1 cm
- Kleber 1 cm Drucküberfüller

Bei Anlieferung von Druckdateien die von diesen Einstellungen abweichen, können zusätzlich Kosten entstehen.

### Bitte keine Schneidmarken & Passermarken im Dokument anlegen!

Für eine optimale Druckdatenanlieferung verwenden Sie bitte unsere Adobe Einstellungsdateien für Acrobat Distiller und InDesign PDF Export. Die aktuellen Downloads finden Sie auf unserer Homepage: http://www.plakativ-werbetechnik.at/service/technische-downloads.html

#### www bellutti at

### **Farbraum:**

Um für Sie ein optmales Schwarz zu drucken benötigen wir einen CMYK-Wert von 60/50/50/100.

 BetreuerInnen mitzuteilen. Alle unsere Produktionen erfolgen im 4-Farben Modus (CMYK), Schmuckfarben wie z.B Pantone-, RAL- oder HKS können daher nur im Bereich des CMYK-Farbraumes erreicht werden. Wenn Sie Schmuckfarben in Ihren Dateien verwenden, sind diese bitte unbedingt bei Auftragserteilung Ihren

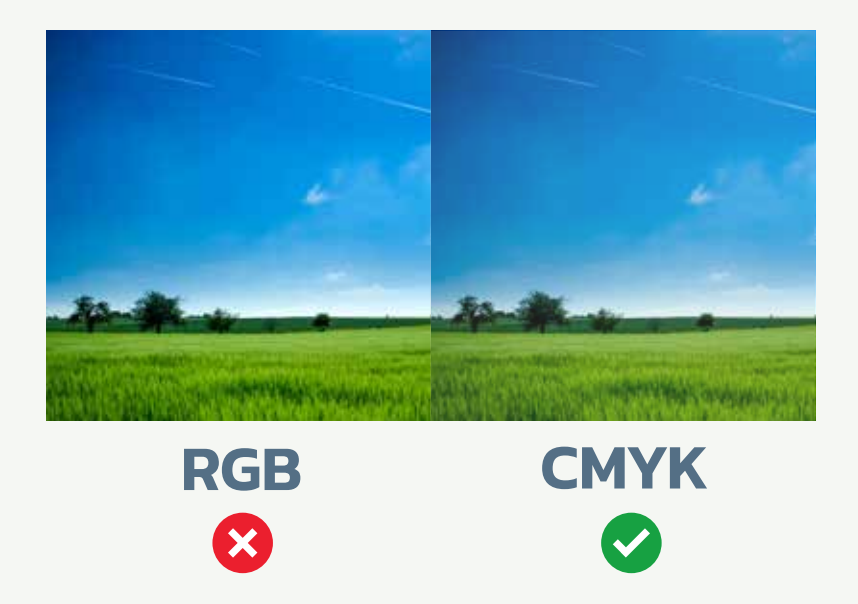

# **Weißdruck/ Konturschnitt:**

Wünschen Sie einen Auftrag mit Weißdruck oder Konturschnitt sind dafür eigene Farbkanäle als Schmuckfarbe anzulegen. Die Bezeichnung des Farbkanals für Weißdruck benötigt den Namen "white" und der für die Schneidelinie den Namen "cut", beide müssen auf Überdrucken stehen.

PDF 1.6 ist hier zwingend erforderlich.

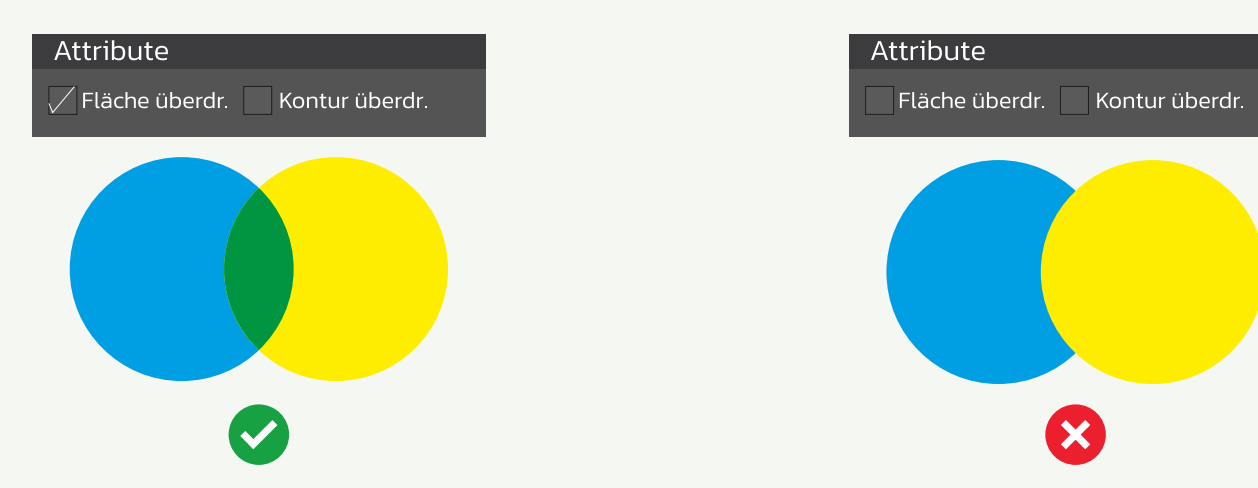

#### **Weißdruck**

### **Konturschnitt:**

Alle an die Druckerei gesendeten Dateien müssen auf jeder Seite einen Beschnitt von mindestens 5 mm aufweisen. Wenn die Beschnittzugabe nicht in der Datei enthalten ist, müssen wir grafischen Aufwand berechnen oder neue Daten anfordern.

Dateien mit unregelmäßigen Formen sollten eine Vektorschnittlinie enthalten, die als Umriss mit einer zusätzlichen Farbe namens "Cut" gekennzeichnet ist.

Wenn Sie einen schwarzen Rand oder einen Umriss in der Grafik hinterlassen haben, beachten Sie, dass dieser über den gesamten Beschnitt von 5 mm gedehnt werden kann und auf dem Ausdruck verbleibt.

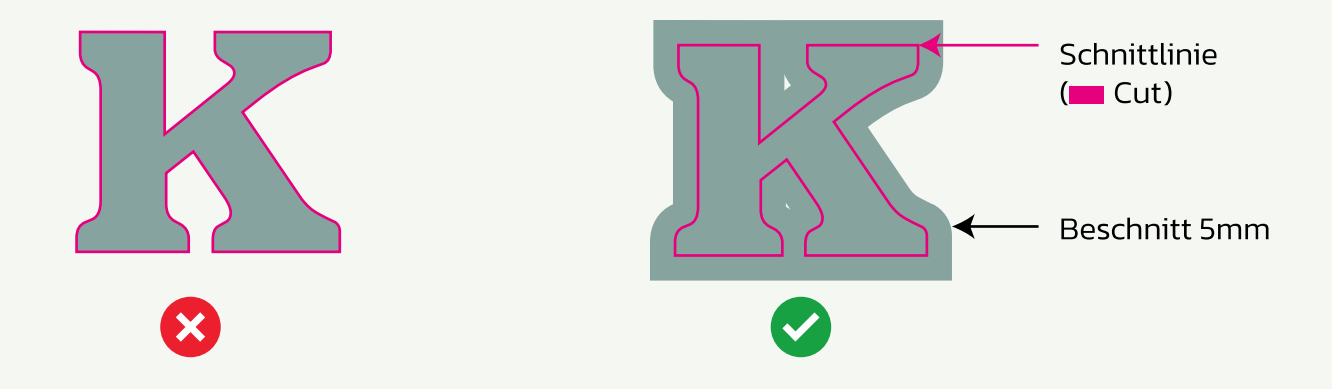

Wenn Sie Grafiken entwerfen, beachten Sie den möglichen Versatz beim Ausschneiden, z. B. wenn Sie einen 10 mm dicken Rahmen entwerfen, kann es vorkommen, dass er auf einer Seite 8 mm und auf der anderen 12 mm breit/stark ist.

# **Kontakt:**

Niederlassung Plakativ Wien:

- Kunerolgasse 4 A-1230 Wien
- $\begin{array}{cc} \bullet & +43153626 \end{array}$
- druckvorstufe@plakativ-werbetechnik.at

Bellutti GmbH Niederlassung Innsbruck:

- $H$  Hallerstraße 125b A-6020 Innsbruck
- $\bigcup$  +43 (0) 512 264 150-0
- innsbruck@bellutti.at

Niederlassung Klagenfurt:

- $\bigoplus$  Industriering 22a A-9020 Klagenfurt
- $\leftarrow$  +43 (0) 463 319 410
- $\blacksquare$ klagenfurt@bellutti.at

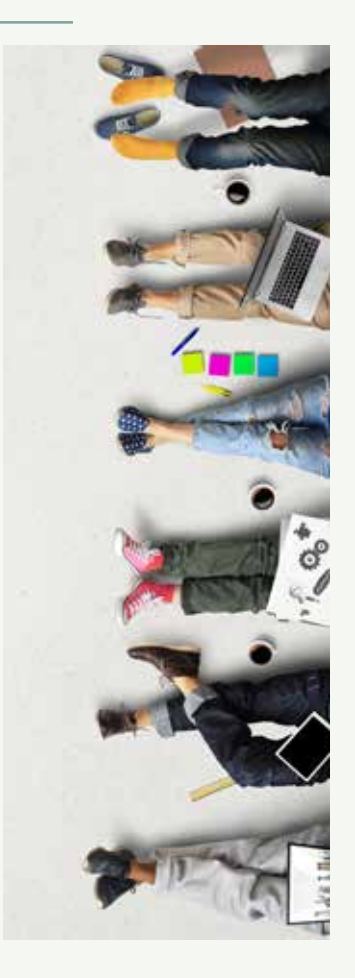

### www.bellutti.at